# Package 'DMwR2'

October 13, 2016

<span id="page-0-0"></span>Type Package Title Functions and Data for the Second Edition of ``Data Mining with R'' Description Functions and data accompanying the second edition of the book ``Data Mining with R, learning with case studies'' by Luis Torgo, published by CRC Press. Version 0.0.2 **Depends**  $R$ ( $>= 3.0$ ), methods **Imports** xts ( $> = 0.9-7$ ), zoo ( $> = 1.7-10$ ), class ( $> = 7.3-14$ ), rpart ( $> =$ 4.1-10), quantmod ( $> = 0.4$ -5), dplyr ( $> = 0.4.3$ ), readr ( $> =$ 1.0.0), DBI  $(>= 0.5)$ Date 2016-10-12 URL <https://github.com/ltorgo/DMwR2> BugReports <https://github.com/ltorgo/DMwR2/issues> License GPL  $(>= 2)$ LazyLoad yes LazyData yes NeedsCompilation no Author Luis Torgo [aut, cre]

Maintainer Luis Torgo <ltorgo@dcc.fc.up.pt>

Repository CRAN

Date/Publication 2016-10-13 00:23:37

# R topics documented:

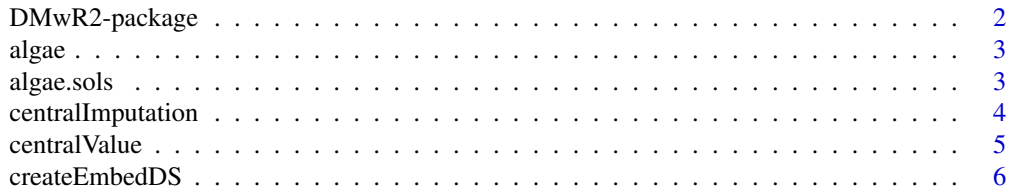

<span id="page-1-0"></span>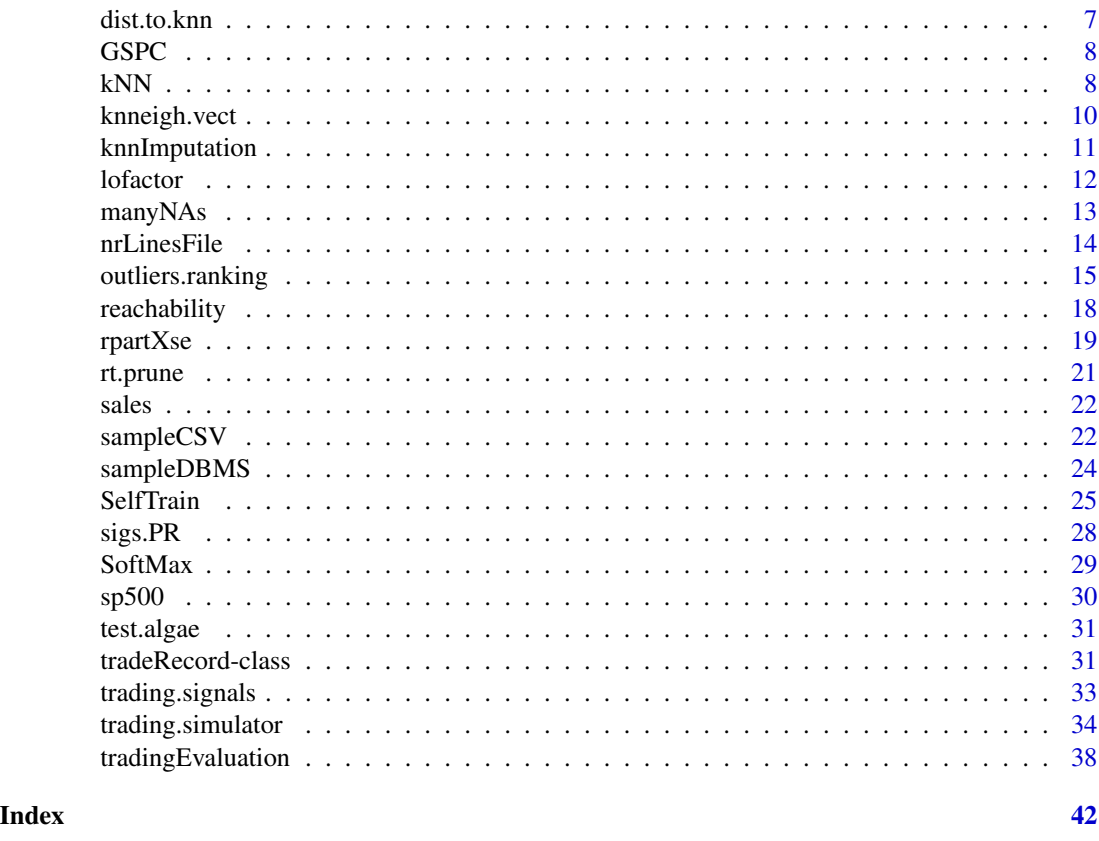

DMwR2-package *Functions and data for the second edition of the book "Data Mining with R"*

# Description

This package includes functions and data accompanying the book "Data Mining with R, learning with case studies - 2nd Edition" by Luis Torgo, published by CRC Press

#### Author(s)

Luis Torgo

Maintainer: Luis Torgo <ltorgo@dcc.fc.up.pt>

# References

Torgo, L. (2016) *Data Mining using R: learning with case studies, second edition*, Chapman & Hall/CRC (ISBN-13: 978-1482234893).

<http://ltorgo.github.io/DMwR2>

<span id="page-2-0"></span>

This data set contains observations on 11 variables as well as the concentration levels of 7 harmful algae. Values were measured in several European rivers. The 11 predictor variables include 3 contextual variables (season, size and speed) describing the water sample, plus 8 chemical concentration measurements.

#### Usage

algae

# Format

A data frame with 200 observations and 18 columns.

#### Source

ERUDIT <http://www.erudit.de/> - European Network for Fuzzy Logic and Uncertainty Modelling in Information Technology.

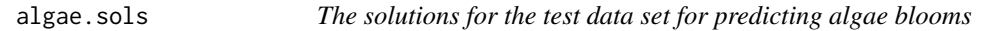

# Description

This data set contains the values of the 7 harmful algae for the 140 test observations in the test set test.algae.

# Usage

algae.sols

#### Format

A data frame with 140 observations and 7 columns.

# Source

ERUDIT <http://www.erudit.de/> - European Network for Fuzzy Logic and Uncertainty Modelling in Information Technology.

<span id="page-3-1"></span><span id="page-3-0"></span>This function fills in any NA value in all columns of a data frame with the statistic of centrality (given by the function centralvalue()) of the respective column.

#### Usage

centralImputation(data)

# Arguments

data The data frame

# Value

A new data frame with no NA values

# Author(s)

Luis Torgo <ltorgo@dcc.fc.up.pt>

# References

Torgo, L. (2016) *Data Mining using R: learning with case studies, second edition*, Chapman & Hall/CRC (ISBN-13: 978-1482234893).

<http://ltorgo.github.io/DMwR2>

# See Also

[knnImputation](#page-10-1), [centralValue](#page-4-1), [complete.cases](#page-0-0), [na.omit](#page-0-0)

# Examples

```
data(algae,package="DMwR2")
cleanAlgae <- centralImputation(algae)
summary(cleanAlgae)
```
<span id="page-4-1"></span><span id="page-4-0"></span>

This function obtains a statistic of centrality of a variable given a sample of its values.

#### Usage

centralValue(x, ws = NULL)

# Arguments

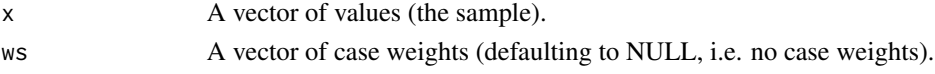

# Details

If the variable is numeric it returns de median of the given sample, if it is a factor it returns the mode. In other cases it tries to convert to a factor and then returns the mode.

# Value

A number if the variable is numeric. A string with the name of the most frequent nominal value, otherwise.

# Author(s)

Luis Torgo <ltorgo@dcc.fc.up.pt>

# References

Torgo, L. (2016) *Data Mining using R: learning with case studies, second edition*, Chapman & Hall/CRC (ISBN-13: 978-1482234893).

<http://ltorgo.github.io/DMwR2>

#### See Also

[mean](#page-0-0), [median](#page-0-0)

#### Examples

```
# An example with numerical data
x < - rnorm(100)
centralValue(x)
# An example with nominal data
y < -factor(sample(1:10,200,replace=TRUE),levels=1:10,labels=paste('v',1:10,sep=''))
centralValue(y)
```
<span id="page-5-0"></span>Function for creating and embeded data set from a univariate time series given an embed size

#### Usage

```
createEmbedDS(s, emb=4)
```
#### Arguments

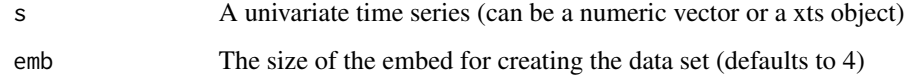

# Details

The function creates a data set corresponding to the embed of a certain size of a given univariate time series.

For instance for an embed of size 3 each row of the data set will contain the value of the series at time t, t-1 and t-2.

# Value

Either a matrix or a multivariate xts, depending on whether the input series is a numberic vector or a univariate xts, respectively.

#### Author(s)

Luis Torgo <ltorgo@dcc.fc.up.pt>

#### References

Torgo, L. (2016) *Data Mining using R: learning with case studies, second edition*, Chapman & Hall/CRC (ISBN-13: 978-1482234893).

<http://ltorgo.github.io/DMwR2>

## See Also

[embed](#page-0-0)

#### <span id="page-6-0"></span>dist.to.knn 7

#### Examples

```
## A simple example with a random time series
x \le - rnorm(100)
head(x)
dataSet <- createEmbedDS(x,emb=5)
head(dataSet)
```
dist.to.knn *An auxiliary function of* lofactor()

#### Description

This function returns an object in which columns contain the indices of the first k neighbors followed by the distances to each of these neighbors.

#### Usage

dist.to.knn(dataset, neighbors)

# Arguments

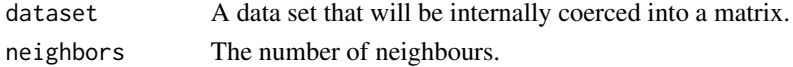

# Details

This function is strongly based on the code provided by Acuna et. al. (2009) for the previously available dprep package.

# Value

A matrix

## Author(s)

Luis Torgo <ltorgo@dcc.fc.up.pt>

#### References

Acuna, E., and Members of the CASTLE group at UPR-Mayaguez, (2009). *dprep: Data preprocessing and visualization functions for classification*. R package version 2.1.

Torgo, L. (2016) *Data Mining using R: learning with case studies, second edition*, Chapman & Hall/CRC (ISBN-13: 978-1482234893).

<http://ltorgo.github.io/DMwR2>

#### See Also

[lofactor](#page-11-1)

<span id="page-7-0"></span>This is a xts object containing the daily quotes of the SP500 sotck index from 1970-01-02 till 2009-09-15 (10,022 daily sessions). For each day information is given on the Open, High, Low and Close prices, and also for the Volume and Adjusted close price.

# Usage

GSPC

# Format

A xts object with a data matrix with 10,022 rows and 6 columns.

# Source

Yahoo Finance

kNN *k-Nearest Neighbour Classification*

# Description

This function provides a formula interface to the existing knn() function of package class. On top of this type of convinient interface, the function also allows standardization of the given data.

# Usage

```
kNN(form, train, test, stand = TRUE, stand.stats = NULL, ...)
```
# Arguments

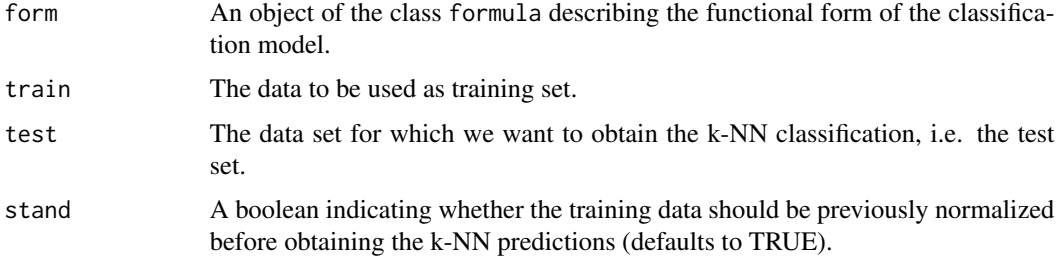

<span id="page-8-0"></span>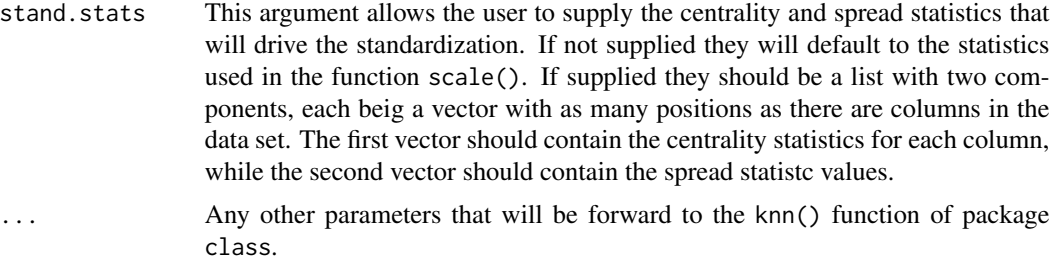

# Details

This function is essentially a convenience function that provides a formula-based interface to the already existing knn() function of package class. On top of this type of interface it also incorporates some facilities in terms of standardization of the data before the k-nearest neighbour classification algorithm is applied. This algorithm is based on the distances between observations, which are known to be very sensitive to different scales of the variables and thus the usefulness of standardization.

# Value

The return value is the same as in the knn() function of package class. This is a factor of classifications of the test set cases.

#### Author(s)

Luis Torgo <ltorgo@dcc.fc.up.pt>

#### References

Torgo, L. (2016) *Data Mining using R: learning with case studies, second edition*, Chapman & Hall/CRC (ISBN-13: 978-1482234893).

<http://ltorgo.github.io/DMwR2>

#### See Also

[knn](#page-0-0), [knn1](#page-0-0), [knn.cv](#page-0-0)

# Examples

## A small example with the IRIS data set data(iris)

```
## Split in train + test set
idxs <- sample(1:nrow(iris),as.integer(0.7*nrow(iris)))
trainIris <- iris[idxs,]
testIris <- iris[-idxs,]
```

```
## A 3-nearest neighbours model with no standardization
nn3 <- kNN(Species ~ .,trainIris,testIris,stand=FALSE,k=3)
```

```
## The resulting confusion matrix
table(testIris[,'Species'],nn3)
## Now a 5-nearest neighbours model with standardization
nn5 <- kNN(Species ~ .,trainIris,testIris,stand=TRUE,k=5)
## The resulting confusion matrix
table(testIris[,'Species'],nn5)
```
knneigh.vect *An auxiliary function of* lofactor()

# Description

Function that returns the distance from a vector x to its k-nearest-neighbors in the matrix data

#### Usage

knneigh.vect(x, data, k)

#### Arguments

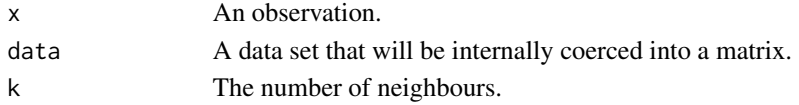

# Details

This function is strongly based on the code provided by Acuna et. al. (2009) for the previously available dprep package.

#### Value

A vector.

#### Author(s)

Luis Torgo <ltorgo@dcc.fc.up.pt>

#### References

Torgo, L. (2016) *Data Mining using R: learning with case studies, second edition*, Chapman & Hall/CRC (ISBN-13: 978-1482234893).

<http://ltorgo.github.io/DMwR2>

# See Also

[lofactor](#page-11-1)

<span id="page-9-0"></span>

<span id="page-10-1"></span><span id="page-10-0"></span>

Function that fills in all NA values using the k Nearest Neighbours of each case with NA values. By default it uses the values of the neighbours and obtains an weighted (by the distance to the case) average of their values to fill in the unknows. If meth='median' it uses the median/most frequent value, instead.

#### Usage

```
knnImputation(data, k = 10, scale = TRUE, meth = "weighAvg",
              distData = NULL)
```
#### Arguments

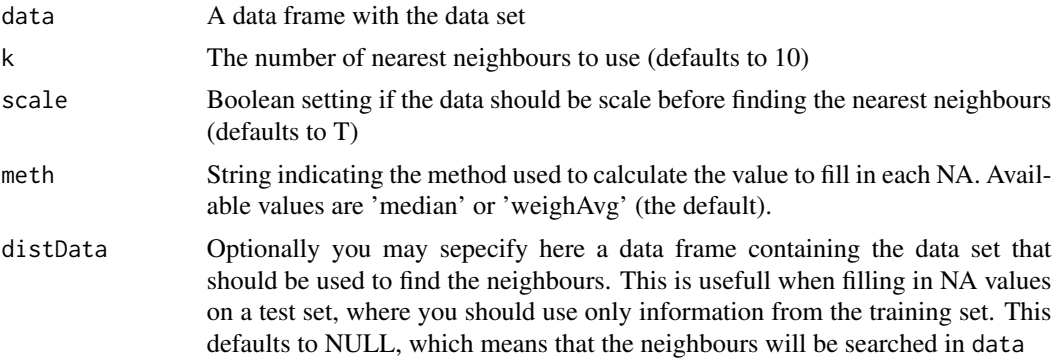

# Details

This function uses the k-nearest neighbours to fill in the unknown (NA) values in a data set. For each case with any NA value it will search for its k most similar cases and use the values of these cases to fill in the unknowns.

If meth='median' the function will use either the median (in case of numeric variables) or the most frequent value (in case of factors), of the neighbours to fill in the NAs. If meth='weighAvg' the function will use a weighted average of the values of the neighbours. The weights are given by  $exp(-dist(k, x))$  where  $dist(k, x)$  is the euclidean distance between the case with NAs (x) and the neighbour k.

# Value

A data frame without NA values

# Author(s)

# <span id="page-11-0"></span>References

Torgo, L. (2016) *Data Mining using R: learning with case studies, second edition*, Chapman & Hall/CRC (ISBN-13: 978-1482234893).

<http://ltorgo.github.io/DMwR2>

# See Also

[centralImputation](#page-3-1), [centralValue](#page-4-1), [complete.cases](#page-0-0), [na.omit](#page-0-0)

#### Examples

```
data(algae)
cleanAlgae <- knnImputation(algae)
summary(cleanAlgae)
```
<span id="page-11-1"></span>lofactor *An implementation of the LOF algorithm*

#### Description

This function obtain local outlier factors using the LOF algorithm. Namely, given a data set it produces a vector of local outlier factors for each case.

#### Usage

lofactor(data, k)

# Arguments

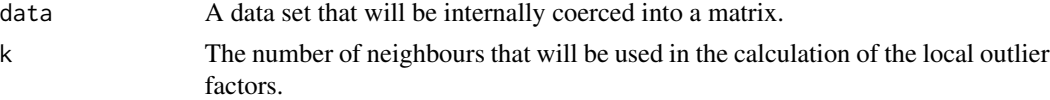

### Details

This function re-implements the code previously made available in the dprep package (Acuna et. al., 2009) that was removed from CRAN. This code in turn is an implementation of the LOF method by Breunig et. al. (2000). See this reference to understand the full details on how these local outlier factors are calculated for each case in a data set.

# Value

The function returns a vector of local outlier factors (numbers). This vector has as many values as there are rows in the original data set.

#### Author(s)

#### <span id="page-12-0"></span> $\mu$ many $NAs$  13

# References

Acuna, E., and Members of the CASTLE group at UPR-Mayaguez, (2009). *dprep: Data preprocessing and visualization functions for classification*. R package version 2.1.

Breunig, M., Kriegel, H., Ng, R., and Sander, J. (2000). *LOF: identifying density-based local outliers*. In ACM Int. Conf. on Management of Data, pages 93-104.

Torgo, L. (2016) *Data Mining using R: learning with case studies, second edition*, Chapman & Hall/CRC (ISBN-13: 978-1482234893).

<http://ltorgo.github.io/DMwR2>

#### Examples

data(iris) lof.scores <- lofactor(iris[,-5],10)

manyNAs *Find rows with too many NA values*

#### Description

Small utility function to obtain the number of the rows in a data frame that have a "large" number of unknown values. "Large" can be defined either as a proportion of the number of columns or as the number in itself.

#### Usage

 $manyNAs(data, nORp = 0.2)$ 

#### **Arguments**

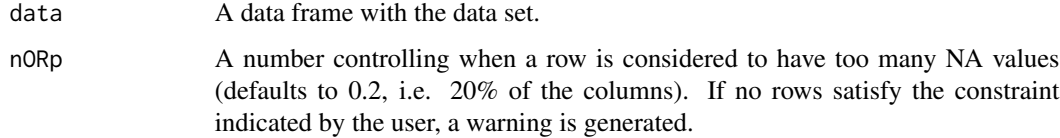

### Value

A vector with the IDs of the rows with too many NA values. If there are no rows with many NA values and error is generated.

# Author(s)

# References

Torgo, L. (2016) *Data Mining using R: learning with case studies, second edition*, Chapman & Hall/CRC (ISBN-13: 978-1482234893).

<http://ltorgo.github.io/DMwR2>

#### See Also

[complete.cases](#page-0-0), [na.omit](#page-0-0)

# Examples

data(algae) manyNAs(algae)

<span id="page-13-1"></span>nrLinesFile *Counts the number of lines of a file*

# Description

Function for counting the number of lines of very large text files. Note that it only works on unixbased systems as it uses the wc command line utility

#### Usage

```
nrLinesFile(f)
```
#### Arguments

f A file name (a string)

# Details

The function creates a data set corresponding to the embed of a certain size of a given univariate time series.

For instance for an embed of size 3 each row of the data set will contain the value of the series at time t, t-1 and t-2.

#### Value

An integer

# Author(s)

<span id="page-13-0"></span>

# <span id="page-14-0"></span>outliers.ranking 15

# References

Torgo, L. (2016) *Data Mining using R: learning with case studies, second edition*, Chapman & Hall/CRC (ISBN-13: 978-1482234893).

<http://ltorgo.github.io/DMwR2>

#### See Also

[sampleCSV](#page-21-1)

outliers.ranking *Obtain outlier rankings*

# Description

This function uses hierarchical clustering to obtain a ranking of outlierness for a set of cases. The ranking is obtained on the basis of the path each case follows within the merging steps of a agglomerative hierarchical clustering method. See the references for further technical details on how these rankings are obtained.

#### Usage

outliers.ranking(data, test.data = NULL, method = "sizeDiff", method.pars = NULL, clus = list(dist = "euclidean",alg = "hclust",  $meth = "ward.D")$ , power =  $1$ , verb =  $F$ )

# Arguments

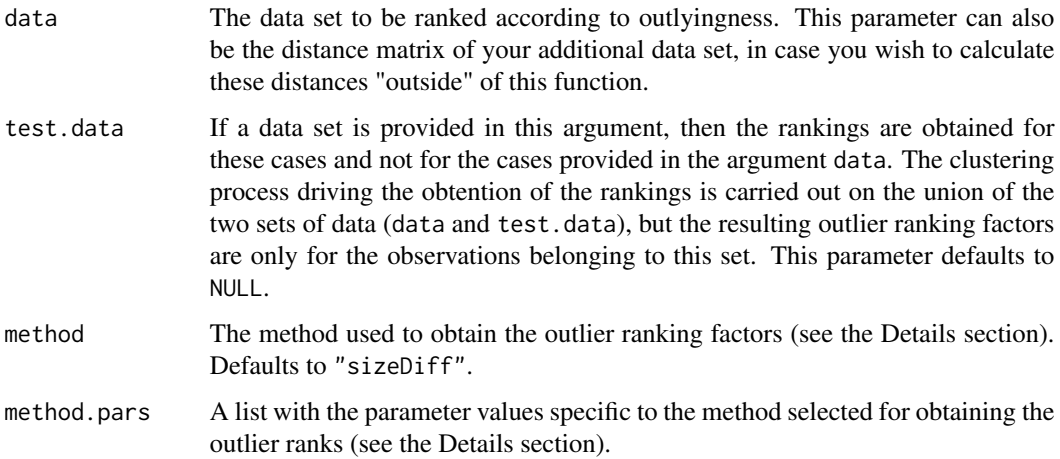

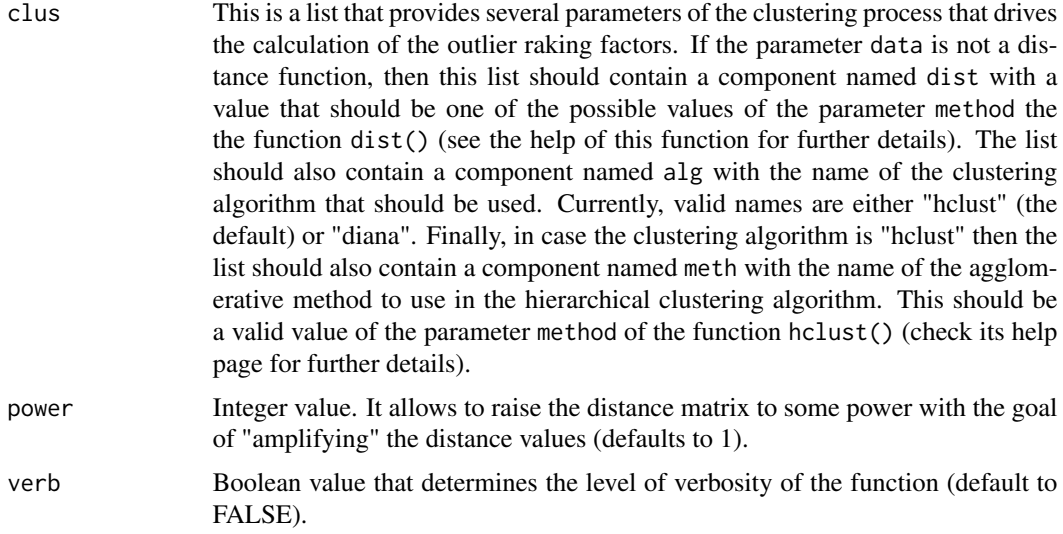

#### Details

This function produces outlier ranking factors for a set of cases. The methodology used for obtaining these factors is described in Section 4.4.1.3 of the book Data Mining with R (Torgo, 2010) and more details can be obtained in Torgo (2007). The methodology is based on the simple idea of using the information provided by an agglomerative hierarchical clustering algorithm to infer the degree of outlyingness of the observations. The basic assumption is that outliers should offer "more resistance" to being clustered, i.e. being merged on large groups of observations.

The function was written to be used with the outcome of the  $hclust()R$  function that implements several agglomerative clustering methods. Although in theory the methodology could be used with any other agglomerative hierarchical clustering algorithm, the fact is that the code of this implementation strongly depends on the data structures produced by the hclust() function. As such if you wish to change the function to be able to use other clustering algorithms you should ensure that the data structures it produces are compatible with the requirements of our function. Specifically, your clustering algorithm should produce a list with a component named merge that should be a matrix describing the merging steps of the clustering process (see the help page of the hclust() function for a full description of this data structure). This is the only data structure that is required by our function and that is used from the object returned by clustering algorithm. The diana() clustering algorithm also produces this type of information and thus can also be used with our function by providing the value "diana" on the component alg of the list forming the parameter clus.

There are essentially two ways of using this function. The first consists in giving it a data set on the parameter data and the function will rank these observations according to their outlyingness. The other consists in specifying two sets of data. One is the set for which you want the outlyingness factors that should be given on the parameter test.data. The second set is provided on the data parameter and it is used to increase the ammount of data used in the clustering process to improve the statistical reliability of the process.

In the first way of using this function that was described above the user can either supply the data set or the respective distance matrix. If the data set is provided then the user should specify the type of distance metric it should be used to calculate the distances between the observations. This is done by including a distance calculation method in the "dist" component of the list provided in parameter clus. This method should be a valid value of the parameter method of the R function dist() (see its help for details).

This function currently implements three different methods for obtaing outlier ranking factors from the clustering process. These are: "linear", "sigmoid" and "sizeDiff" (the default). Irrespectively, of this method the outlyingness factor of observation X is obtained by:  $OF_H(X) = \max_i \text{ of }i(X)$ , where i represents the different merging steps of the clustering process and it goes from 1 to N-1, where N is the size of the data set to be clustered. The three methods differ in the way they calculate of\_i(X) for each merging step. In the "linear" method of\_i(X) = i / (N-1) \* p(|g|), where g is the group to which X belongs at the merging step i (each merging step involves two groups), and |g| is the size of that group. The function  $p()$  is a penalization factor depending on the size of the group. The larger this size the smaller the value of  $p()$ ,  $p(s) = I(s < thr) * (1 - (s-1) / (N-2))$ , where I() is an indicator function and thr is a threshold defined as perc\*N. The user should set the value of perc by including a component named "sz.perc" in the list provided in the parameter method.pars. In the "sigmoid" method of\_i(X) = exp( -2 \* (i - (N-1))^2 / (N-1)^2) \* p(|g|), where the p() function has the same meaning as in the "linear" method but this time is defined as  $p(s) = I(s < 2*thr) * (1 exp(-4 * (s-2*thr)^2 / (2*thr)^2)$ . Again thr is perc\*N and the user must set the value of perc by including a component named "sz.perc" in the list provided in the parameter method.pars. Finally, the method "sizeDiff" defines of\_i(X) = max (0, ( $|g_y$ ,i| -  $|g_x$ ,i|) / ( $|g_y$ ,i| +  $|g_x$ ,i|)), where g\_y,i and  $g_x$ , are the two groups involved in the merge at step i, and  $g_x$ , i is the group which X belongs to. Note that if X belongs to the larger of the two groups this will get X a value of  $of_i()$  equals to zero.

#### Value

The result of this function is a list with four components. Component rank, outliers contains a vector with as many positions as there are cases to rank, where position i of the vector contains the rank order of the observation i. Component prob.outliers is another vector with the same size this time containing the outlyingness factor (the value of  $OF_H(X)$  described in the Details section) of each observation. Component h contains the object returned by the clustering process. Finally, component dist contains the distance matrix used i nthe clustering process.

#### Author(s)

Luis Torgo <ltorgo@dcc.fc.up.pt>

#### References

Torgo, L. (2016) *Data Mining using R: learning with case studies, second edition*, Chapman & Hall/CRC (ISBN-13: 978-1482234893).

<http://ltorgo.github.io/DMwR2>

Torgo, L. (2007) : *Resource-bounded Fraud Detection*, in Progress in Artificial Intelligence, 13th Portuguese Conference on Artificial Intelligence, EPIA 2007, Neves et. al (eds.). LNAI, Springer.

#### Examples

## Some examples with algae frequencies in water samples data(algae)

## Trying to obtain a reanking of the 200 samples

```
o <- outliers.ranking(algae)
```

```
## As you may have observed the function complained about some problem
## with the dist() function. The problem is that the algae data frame
## contains columns (the first 3) that are factors and the dist() function
## assumes all numeric data.
## We can solve the problem by calculating the distance matrix "outside"
## using the daisy() function that handles mixed-mode data, as show in
## the code below that requires the R package "cluster" to be available
## dm <- daisy(algae)
## o <- outliers.ranking(dm)
## Now let us check the outlier ranking factors ordered by decreasing
## score of outlyingness
o$prob.outliers[o$rank.outliers]
## Another example with detection of fraudulent transactions
data(sales)
## trying to obtain the outlier ranks for the set of transactions of a
## salesperson regarding one particular product, taking into
## consideration the overall existing transactions of that product
s \le sales[sales$Prod == 'p1',c(1,3:4)] # transactions of product p1
tr < -na.omit(s[s$ID != 'v431',-1]) # all except salesperson v431
ts <- na.omit(s[s$ID == 'v431',-1])
o <- outliers.ranking(data=tr,test.data=ts,
         clus=list(dist='euclidean',alg='hclust',meth='average'))
# The outlyingness factor of the transactions of this salesperson
o$prob.outliers
```
reachability *An auxiliary function of* lofactor()

#### **Description**

This function computes the reachability measure for each instance of a dataset. This result is used later to compute the Local Outlyingness Factor.

#### Usage

```
reachability(distdata, k)
```
#### Arguments

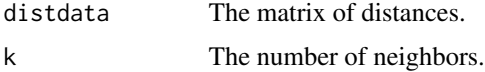

<span id="page-17-0"></span>

#### <span id="page-18-0"></span>rpartXse and the state of the state of the state of the state of the state of the state of the state of the state of the state of the state of the state of the state of the state of the state of the state of the state of t

# Details

This function is strongly based on the code provided by Acuna et. al. (2009) for the previously available dprep package.

#### Value

A vector.

# Author(s)

Luis Torgo <ltorgo@dcc.fc.up.pt>

#### References

Acuna, E., and Members of the CASTLE group at UPR-Mayaguez, (2009). *dprep: Data preprocessing and visualization functions for classification*. R package version 2.1.

Torgo, L. (2016) *Data Mining using R: learning with case studies, second edition*, Chapman & Hall/CRC (ISBN-13: 978-1482234893).

<http://ltorgo.github.io/DMwR2>

# See Also

[lofactor](#page-11-1)

rpartXse *Obtain a tree-based model*

#### Description

This function is based on the tree-based framework provided by the rpart package (Therneau et. al. 2010). It basically, integrates the tree growth and tree post-pruning in a single function call. The post-pruning phase is essentially the 1-SE rule described in the CART book (Breiman et. al. 1984).

#### Usage

```
rpartXse(form, data, se = 1, cp = 0, minsplit = 6, verbose = F, ...)
```
#### Arguments

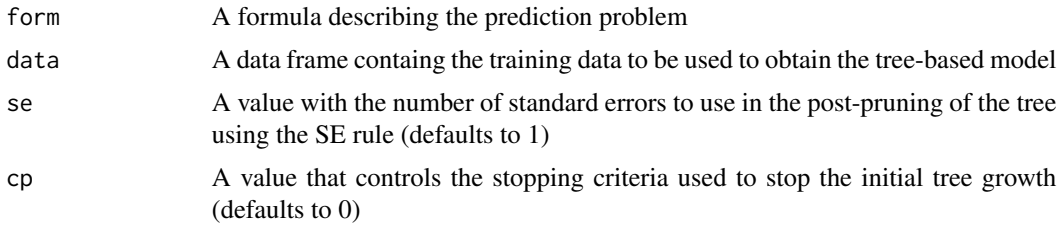

<span id="page-19-0"></span>20 *partXse* 

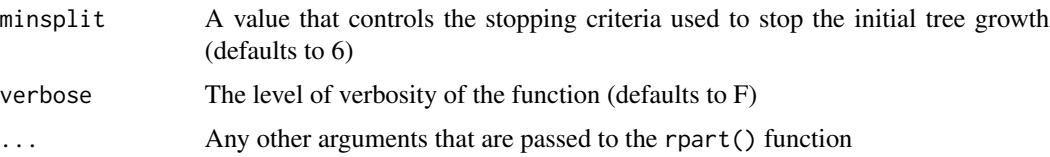

# Details

The x-SE rule for tree post-pruning is based on the cross-validation estimates of the error of the sub-trees of the initially grown tree, together with the standard errors of these estimates. These values are used to select the final tree model. Namely, the selected tree is the smallest tree with estimated error less than the B+x\*SE, where B is the lowest estimate of error and SE is the standard error of this B estimate.

#### Value

A rpart object

#### Author(s)

Luis Torgo <ltorgo@dcc.fc.up.pt>

#### References

Therneau, T. M. and Atkinson, B.; port by Brian Ripley. (2010). *rpart: Recursive Partitioning*. R package version 3.1-46.

Breiman, L., Friedman, J., Olshen, R., and Stone, C. (1984). *Classification and regression trees*. Statistics/Probability Series. Wadsworth & Brooks/Cole Advanced Books & Software.

Torgo, L. (2016) *Data Mining using R: learning with case studies, second edition*, Chapman & Hall/CRC (ISBN-13: 978-1482234893).

<http://ltorgo.github.io/DMwR2>

#### See Also

[rt.prune](#page-20-1), [rpart](#page-0-0), [prune.rpart](#page-0-0)

#### Examples

```
data(iris)
tree <- rpartXse(Species ~ ., iris)
tree
## A visual representation of the classification tree
## Not run:
```
prettyTree(tree)

## End(Not run)

<span id="page-20-1"></span><span id="page-20-0"></span>

This function implements the SE post pruning rule described in the CART book (Breiman et. al., 1984)

# Usage

rt.prune(tree, se = 1, verbose =  $T, ...$ )

# Arguments

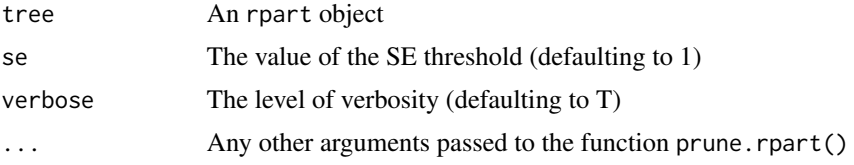

# Details

The x-SE rule for tree post-pruning is based on the cross-validation estimates of the error of the sub-trees of the initially grown tree, together with the standard errors of these estimates. These values are used to select the final tree model. Namely, the selected tree is the smallest tree with estimated error less than the B+x\*SE, where B is the lowest estimate of error and SE is the standard error of this B estimate.

# Value

A rpart object

#### Author(s)

Luis Torgo <ltorgo@dcc.fc.up.pt>

# References

Breiman, L., Friedman, J., Olshen, R., and Stone, C. (1984). *Classification and regression trees*. Statistics/Probability Series. Wadsworth & Brooks/Cole Advanced Books & Software.

Torgo, L. (2016) *Data Mining using R: learning with case studies, second edition*, Chapman & Hall/CRC (ISBN-13: 978-1482234893).

<http://ltorgo.github.io/DMwR2>

# See Also

[rt.prune](#page-20-1), [rpart](#page-0-0), [prune.rpart](#page-0-0)

#### Examples

```
data(iris)
tree <- rpartXse(Species ~ ., iris)
tree
## A visual representation of the classification tree
## Not run:
prettyTree(tree)
## End(Not run)
```
sales *A data set with sale transaction reports*

#### Description

This data frame contains 401,146 transaction reports. Each report is made by a salesperson identified by an ID and reports the quantity sold of some product. The data set caontins information on 5 variables: ID (salesperson ID), Prod (product ID), Quant (the sold quantity), Val (the reported value of the transaction) and Insp (a factor containing information on a inspection of the report with possible values 'ok',' fraud' or 'unkn').

#### Usage

sales

# Format

A data frame with 401,146 rows and 5 columns

#### Source

Undisclosed

<span id="page-21-1"></span>sampleCSV *Drawing a random sample of lines from a CSV file*

#### Description

Function for obtaining a random sample of lines from a very large CSV file, whitout having to load in the full data into memory. Targets situations where the full data does not fit in the computer memory so usage of the standard sample function is not possible.

#### Usage

```
sampleCSV(file, percORn, nrLines, header=TRUE, mxPerc=0.5)
```
<span id="page-21-0"></span>

### <span id="page-22-0"></span>sampleCSV 23

#### Arguments

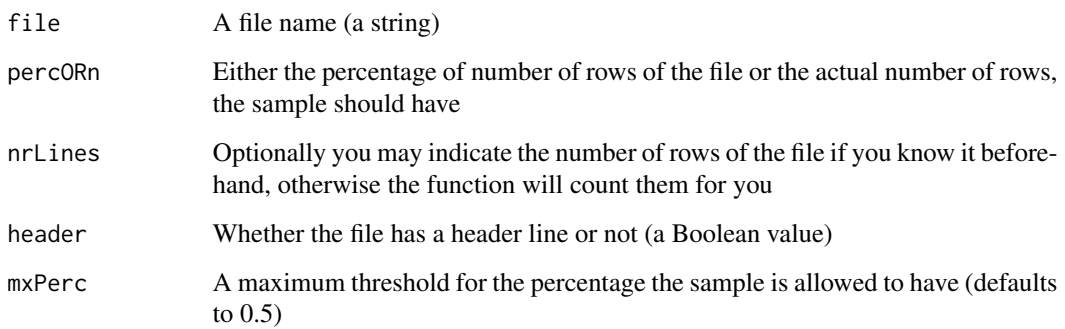

#### Details

This function can be used to draw a random sample of lines from a very large CSV file. This is particularly usefull when you can not afford to load the file into memory to use R functions like sample to obtain the sample.

The function obtains the sample of rows without actually loading the full data into memory - only the final sample is loaded into main memory.

The function is based on unix-based utility programs (perl and wc) so it is limited to this type of platforms. The function will not run on other platforms (it will check the system variable .Platform\$OS.type), although you may wish to check the function code and see if you can adapt it to your platform.

#### Value

A data frame

# Author(s)

Luis Torgo <ltorgo@dcc.fc.up.pt>

#### References

Torgo, L. (2016) *Data Mining using R: learning with case studies, second edition*, Chapman & Hall/CRC (ISBN-13: 978-1482234893).

<http://ltorgo.github.io/DMwR2>

#### See Also

[nrLinesFile](#page-13-1), [sample](#page-0-0), [sampleDBMS](#page-23-1)

<span id="page-23-1"></span><span id="page-23-0"></span>

Function for obtaining a random sample of records from a very large table stored in a databased managment system, whitout having to load in the full table into memory. Targets situations where the full data does not fit in the computer memory so usage of the standard sample function is not possible.

# Usage

sampleDBMS(dbConn, tbl, percORn, mxPerc=0.5)

# Arguments

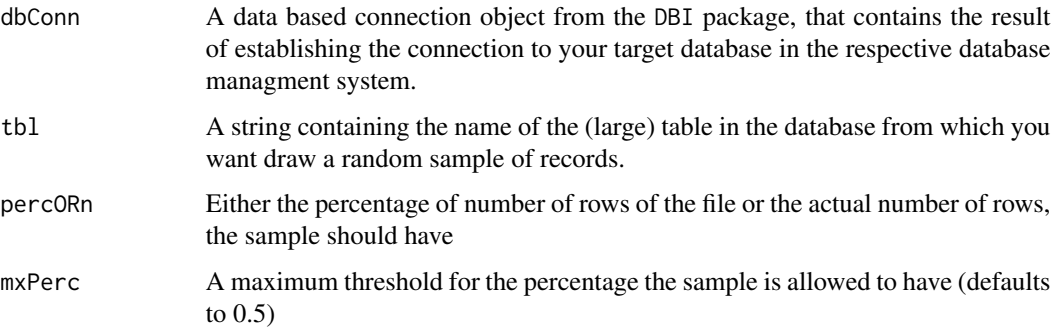

# Details

This function can be used to draw a random sample of records from a very large table of a database managment system. This is particularly usefull when you can not afford to load the full table into memory to use R functions like sample to obtain the sample.

The function obtains the sample of rows without actually loading the full data into memory - only the final sample is loaded into main memory.

The function assumes you have alread established and opened a connection to the database and receives as argument the DBI connection object.

### Value

A data frame

### Author(s)

#### <span id="page-24-0"></span>SelfTrain 25

#### References

Torgo, L. (2016) *Data Mining using R: learning with case studies, second edition*, Chapman & Hall/CRC (ISBN-13: 978-1482234893).

<http://ltorgo.github.io/DMwR2>

# See Also

[sampleCSV](#page-21-1), [sample](#page-0-0)

# Examples

```
## A simple example over a table on a MySQL database
## Not run:
library(DBI)
library(RMySQL)
drv <- dbDriver("MySQL") # Loading the MySQL driver
con <- dbConnect(drv,dbname="myDB",
                 username="myUSER", password="myPASS",
                 host="localhost")
d <- sampleDBMS(con,"largeTable",10000)
```

```
## End(Not run)
```
SelfTrain *Self train a model on semi-supervised data*

# Description

This function can be used to learn a classification model from semi-supervised data. This type of data includes observations for which the class label is known as well as observation with unknown class. The function implements a strategy known as self-training to be able to cope with this semisupervised learning problem. The function can be applied to any classification algorithm that is able to obtain class probabilities when asked to classify a set of test cases (see the Details section).

# Usage

```
SelfTrain(form,data,
          learner, learner.pars=list(),
          pred, pred.pars=list(),
          thrConf=0.9,
          maxIts=10,percFull=1,
          verbose=FALSE)
```
#### Arguments

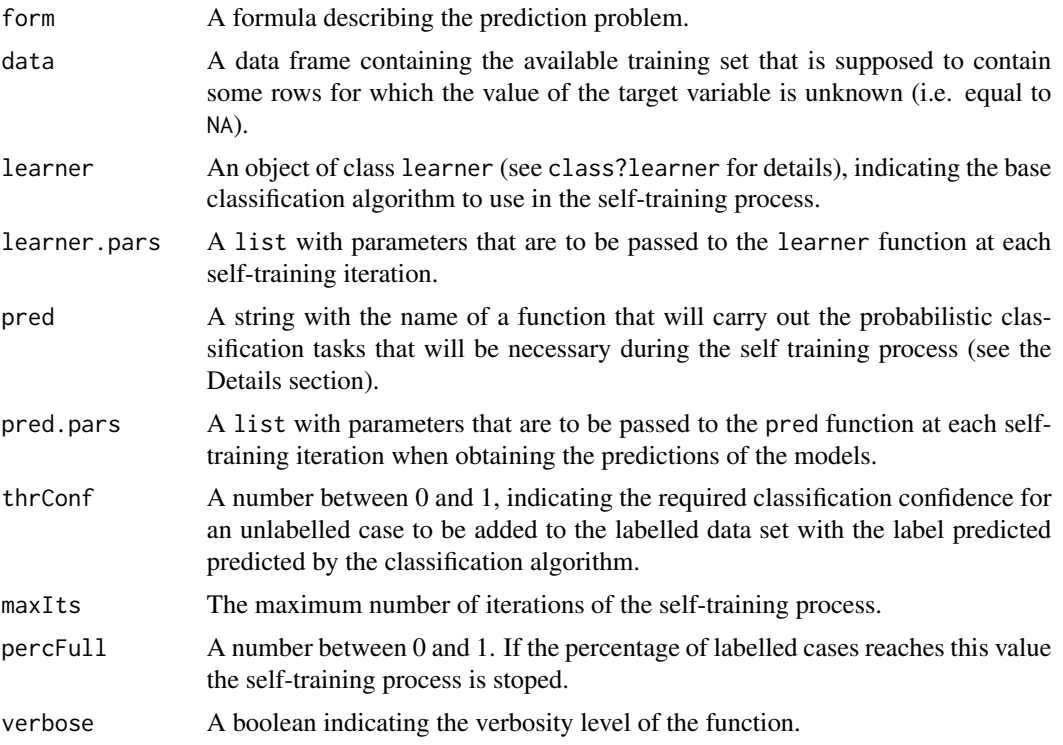

#### Details

Self-training (e.g. Yarowsky, 1995) is a well-known strategy to handle classification problems where a subset of the available training data has an unknown class label. The general idea is to use an iterative process where at each step we try to augment the set of labelled cases by "asking" the current classification model to label the unlabelled cases and choosing the ones for which the model is more confident on the assigned label to be added to the labeled set. With this extended set of labelled cases a new classification model is learned and the process is repeated until certain termination criteria are met.

This implementation of the self-training algorithm is generic in the sense that it can be used with any baseline classification learner provided this model is able to produce confidence scores for its predictions. The user needs to take care of the learning of the models and of the classification of the unlabelled cases. This is done as follows. The user supplies a learner object (see class?learner for details) in parameter learner to represent the algorithm to be used to obtain the classification models on each iteration of the self-training process. Furthermore, the user should create a function, whose named should be given in the parameter predFunc, that takes care of the classification of the currently unlabelled cases, on each iteration. This function should be written so that it receives as first argument the learned classification model (with the current training set), and a data frame with test cases in the second argument. This user-defined function should return a data frame with two columns and as many rows as there are rows in the given test set. The first column of this data frame should contain the assigned class labels by the provided classification model, for the respective test case. The second column should contain the confidence (a number between 0 and 1) associated to that classification. See the Examples section for an illustration of such user-defined function.

#### SelfTrain 27

This function implements the iterative process of self training. On each iteration the provided learner is called with the set of labelled cases within the given data set. Unlabelled cases should have the value NA on the column of the target variable. The obtained classification model is then passed to the user-defined "predFunc" function together with the subset of the data that is unlabelled. As mentioned above this function returns a set of predicted class labels and the respective confidence. Test cases with confidence above the user-specified threshold (parameter thrConf) will be added to the labelled training set, with the label assigned by the current model. With this new training set a new classification model is obtained and the overall process repeated.

The self-training process stops if either there are no classifications that reach the required confidence level, if the maximum number of iterations is reached, or if the size of the current labelled training set is alread the target percentage of the given data set.

#### Value

This function returns a classification model. This will be an object of the same class as the object returned by the base classification learned provided by the user.

#### Author(s)

Luis Torgo <ltorgo@dcc.fc.up.pt>

#### References

Torgo, L. (2016) *Data Mining using R: learning with case studies, second edition*, Chapman & Hall/CRC (ISBN-13: 978-1482234893).

<http://ltorgo.github.io/DMwR2>

Yarowski, D. (1995). *Unsupervised word sense disambiguation rivaling supervised methods*. In Proceedings of the 33rd Annual Meeting of the association for Computational Linguistics (ACL), pages 189-196.

#### Examples

```
## Small example with the Iris classification data set
data(iris)
## Dividing the data set into train and test sets
idx <- sample(150,100)
tr <- iris[idx,]
ts <- iris[-idx,]
## Learn a tree with the full train set and test it
stdTree <- rpartXse(Species~ .,tr,se=0.5)
table(predict(stdTree,ts,type='class'),ts$Species)
## Now let us create another training set with most of the target
## variable values unknown
trSelfT <- tr
nas <- sample(100,70)
trSelfT[nas,'Species'] <- NA
```

```
## Learn a tree using only the labelled cases and test it
baseTree <- rpartXse(Species~ .,trSelfT[-nas,],se=0.5)
table(predict(baseTree,ts,type='class'),ts$Species)
## The user-defined function that will be used in the self-training process
f \leftarrow function(m,d) {
      l <- predict(m,d,type='class')
      c \leq - apply(predict(m,d),1,max)
      data.frame(cl=l,p=c)
}
## Self train the same model using the semi-superside data and test the
## resulting model
treeSelfT <- SelfTrain(Species~ .,trSelfT,'rpartXse',list(se=0.5),'f')
table(predict(treeSelfT,ts,type='class'),ts$Species)
```
<span id="page-27-1"></span>sigs.PR *Precision and recall of a set of predicted trading signals*

#### Description

This function calculates the values of Precision and Recall of a set of predicted signals, given the set of true signals. The function assumes three types of signals: 'b' (Buy), 's' (Sell) and 'h' (Hold). The function returns the values of Precision and Recall for the buy, sell and sell+buy signals.

#### Usage

sigs.PR(preds, trues)

# Arguments

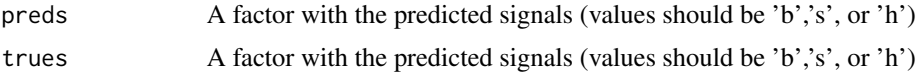

#### Details

Precision and recall are two evaluation statistics often used to evaluate predictions for rare events. In this case we are talking about buy and sell opportunities.

Precision is the proportion of the events signaled by a model that actually occurred. Recall is a proportion of events that occurred that the model was able to capture. Ideally, the models should aim to obtain 100% precision and recall. However, it is often the case that there is a trade-off between the two statistics.

#### Value

A matrix with three rows and two columns. The columns are the values of Precision and Recall, respectively. The rows are the values for the three different events (sell, buy and sell+buy).

#### <span id="page-28-0"></span>SoftMax 29

#### Author(s)

Luis Torgo <ltorgo@dcc.fc.up.pt>

# References

Torgo, L. (2016) *Data Mining using R: learning with case studies, second edition*, Chapman & Hall/CRC (ISBN-13: 978-1482234893).

<http://ltorgo.github.io/DMwR2>

#### See Also

[trading.signals](#page-32-1), [tradingEvaluation](#page-37-1), [trading.simulator](#page-33-1)

# Examples

```
## A simple illustrative example use with random signals
ind <- rnorm(sd=0.3,100)
sigs <- trading.signals(ind,b.t=0.1,s.t=-0.1)
indT <- rnorm(sd=0.3,100)
sigsT <- trading.signals(indT,b.t=0.1,s.t=-0.1)
sigs.PR(sigs,sigsT)
```

```
SoftMax Normalize a set of continuous values using SoftMax
```
# Description

Function for normalizing the range of values of a continuous variable using the SoftMax function (Pyle, 199).

#### Usage

```
SoftMax(x, lambda = 2, avg = mean(x, na.rm = T), std = sd(x, na.rm = T))
```
#### Arguments

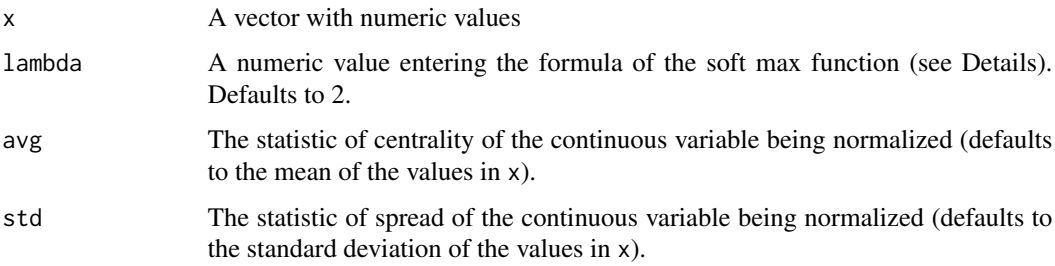

# <span id="page-29-0"></span>Details

The Soft Max normalization consist in transforming the value x into

 $1 / [ 1 + exp((x - AVG(x))/(LAMBDA * SD(X)/2 * PI)) ]$ 

# Value

An object with the same dimensions as x but with the values normalized

# Author(s)

Luis Torgo <ltorgo@dcc.fc.up.pt>

# References

Pyle, D. (1999). *Data preparation for data mining*. Morgan Kaufmann.

Torgo, L. (2016) *Data Mining using R: learning with case studies, second edition*, Chapman & Hall/CRC (ISBN-13: 978-1482234893).

<http://ltorgo.github.io/DMwR2>

# See Also

[scale](#page-0-0)

#### Examples

```
## A simple example with the iris data set
data(iris)
summary(SoftMax(iris[["Petal.Length"]]))
summary(iris[["Petal.Length"]])
```
sp500 *A set of daily quotes for SP500 in CSV Format*

#### Description

This is a CSV file containing the daily quotes of the SP500 sotck index from 1970-01-02 till 2015- 12-25 . For each day information is given on the Open, High, Low and Close prices, and also for the Volume and Adjusted close price.

#### Usage

sp500

# Format

A CSV file with a data matrix.

#### <span id="page-30-0"></span>test.algae 31

#### Source

Yahoo Finance

test.algae *Testing data for predicting algae blooms*

## Description

This data set contains observations on 11 variables as well as the concentration levels of 7 harmful algae. Values were measured in several European rivers. The 11 predictor variables include 3 contextual variables (season, size and speed) describing the water sample, plus 8 chemical concentration measurements.

#### Usage

test.algae

#### Format

A data frame with 140 observations and 18 columns.

#### Source

ERUDIT <http://www.erudit.de/> - European Network for Fuzzy Logic and Uncertainty Modelling in Information Technology.

<span id="page-30-1"></span>tradeRecord-class *Class "tradeRecord"*

#### Description

This is a class that contains the result of a call to the function trading.simulator(). It contains information on the trading performance of a set of signals on a given set of "future" market quotes.

#### Objects from the Class

Objects can be created by calls of the form tradeRecord(...). These objects contain information on i) the trading variables for each day in the simulation period; ii) on the positions hold during this period; iii) on the value used for transaction costs; iv) on the initial capital for the simulation; v) on the function that implements the trading policy used in the simulation; and vi) on the list of parameters of this function.

- trading: Object of class "xts" containing the information on the trading activities through the testing period. This object has one line for each trading date. For each date it includes information on the closing price of the market ("Close"), on the order given at the end of that day ("Order"), on the money available to the trader at the end of that day ("Money"), on the number of stocks hold by the trader ("N.Stocks"), and on the equity at the end of that day ("Equity").
- positions: Object of class "matrix" containing the positions hold by the trader during the simulation period. This is a matrix with seven columns, with as many rows as the number of positions hold by the trader. The columns of this matrix contain the type of position ("pos.type"), the number of stocks of the position ("N.stocks"), the date when the position was opened ("Odate"), the open price ("Oprice"), the closing date ("Cdate"), the closing price ("Cprice") and the percentage return of the position ("result").
- trans.cost: Object of class "numeric" with the monetary value of each transaction (market order).
- init.cap: Object of class "numeric" with the initial monetary value of the trader.
- policy.func: Object of class "character" with the name of the function that should be called at the end of each day to decide what to do, i.e. the trading policy function. This function is called with the vector of signals till the current date, the market quotes till today, the current position of the trader and the currently available money.
- policy.pars: Object of class "list" containing a list of extra parameters to be used when calling the trading policy function (these depend on the function defined by the user).

#### Methods

plot signature(x = "tradeRecord",  $y =$  "ANY"): provides a graphical representation of the trading results.

show signature(object = "tradeRecord"): shows an object in a proper way.

summary signature(object = "tradeRecord"): provides a summary of the trading results.

# Author(s)

Luis Torgo <ltorgo@dcc.fc.up.pt>

# References

Torgo, L. (2016) *Data Mining using R: learning with case studies, second edition*, Chapman & Hall/CRC (ISBN-13: 978-1482234893).

<http://ltorgo.github.io/DMwR2>

#### See Also

[trading.simulator](#page-33-1), [tradingEvaluation](#page-37-1)

#### Examples

showClass("tradeRecord")

#### <span id="page-31-0"></span>**Slots**

<span id="page-32-1"></span><span id="page-32-0"></span>

This function transforms a set of numeric values into a set of trading signals according to two thresholds: one that establishes the limit above which any value will be transformed into a buy signal ('b'), and the other that sets the value below which we have a sell signal ('s'). Between the two thresholds we will have a hold signal ('h').

#### Usage

trading.signals(vs, b.t, s.t)

#### Arguments

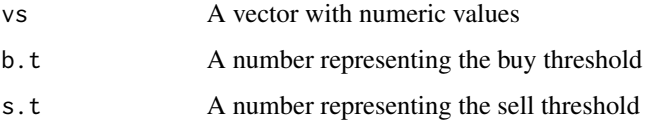

# Value

A factor with three possible values 'b' (buy), 's' (sell) or 'h' (hold)

# Author(s)

Luis Torgo <ltorgo@dcc.fc.up.pt>

# References

Torgo, L. (2016) *Data Mining using R: learning with case studies, second edition*, Chapman & Hall/CRC (ISBN-13: 978-1482234893).

<http://ltorgo.github.io/DMwR2>

# See Also

[trading.signals](#page-32-1), [tradingEvaluation](#page-37-1), [trading.simulator](#page-33-1)

# Examples

trading.signals(rnorm(sd=0.5,100),b.t=0.1,s.t=-0.12)

<span id="page-33-1"></span><span id="page-33-0"></span>

This function can be used to obtain the trading performance of a set of signals by simulating daily trading on a market with these signals according to a user-defined trading policy. The idea is that the user supplies the actual quotes for the simulation period together with the trading signals to use during this period. On top of that the user also supplies a function implementing the trading policy to use. The result is a trading record for this period. This result can then be inspected and used to obtain several trading performance metrics with other functions.

#### Usage

```
trading.simulator(market, signals,
                  policy.func, policy.pars = list(),
                  trans.cost = 5, init.cap = 1e+06)
```
# Arguments

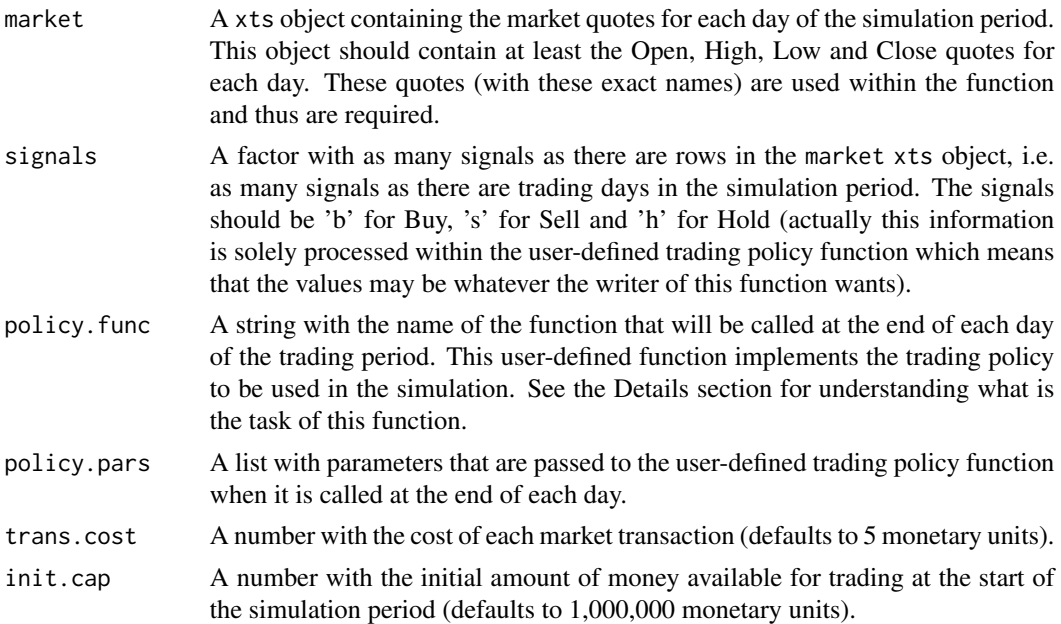

# Details

This function can be used to simulate daily trading according to a set of signals. The main parameters of this function are the market quotes for the simulation period and the model signals for this period. Two other parameters are the name of the user-defined trading policy function and its list of parameters. Finally, we can also specify the cost of each transaction and the initial capital available for the trader. The simulator will call the user-provided trading policy function at the end of each <span id="page-34-0"></span>daily section, and the function should return the orders that it wants the simulator to carry out. The simulator carries out these orders on the market and records all activity on several data structures. The result of the simulator is an object of class tradeRecord containing the information of this simulation. This object can then be used in other functions to obtain economic evaluation metrics or graphs of the trading activity.

The key issue in using this function is to create the user-defined trading policy function. These functions should be written using a certain protocol, that is, they should be aware of how the simulator will call them, and should return the information this simulator is expecting. At the end of each daily session d, the simulator calls the trading policy function with four main arguments plus any other parameters the user has provided in the call to the simulator in the parameter policy.pars. These four arguments are (1) a vector with the predicted signals until day d, (2) the market quotes (up to d),  $(3)$  the currently opened positions, and  $(4)$  the money currently available to the trader. The current positions are stored in a matrix with as many rows as there are open positions at the end of day d. This matrix has four columns: "pos.type" that can be 1 for a long position or -1 for a short position; "N.stocks", which is the number of stocks of the position; "Odate", which is the day on which the position was opened (a number between 1 and d); and "Oprice", which is the price at which the position was opened. The row names of this matrix contain the IDs of the positions that are relevant when we want to indicate the simulator that a certain position is to be closed. All this information is provided by the simulator to ensure the user can define a broad set of trading policy functions. The user-defined functions should return a data frame with a set of orders that the simulator should carry out. This data frame should include the following information (columns): "order", which should be 1 for buy orders and -1 for sell orders; "order.type", which should be 1 for market orders that are to be carried out immediately (actually at next day open price), 2 for limit orders or 3 for stop orders; "val", which should be the quantity of stocks to trade for opening market orders, NA for closing market orders, or a target price for limit and stop orders; "action", which should be "open" for orders that are opening a new position or "close" for orders closing an existing position; and finally, "posID", which should contain the ID of the position that is being closed, if applicable.

#### Value

An object of class tradeRecord (see 'class?tradeRecord' for details).

#### Author(s)

Luis Torgo <ltorgo@dcc.fc.up.pt>

#### References

Torgo, L. (2016) *Data Mining using R: learning with case studies, second edition*, Chapman & Hall/CRC (ISBN-13: 978-1482234893).

<http://ltorgo.github.io/DMwR2>

# See Also

[tradingEvaluation](#page-37-1), [tradeRecord](#page-30-1), [trading.signals](#page-32-1), [sigs.PR](#page-27-1)

#### Examples

```
## An example partially taken from chapter 3 of my book Data Mining
## with R (Torgo,2010)
## First a trading policy function
## This function implements a strategy to trade on futures with
## long and short positions. Its main ideas are the following:
## - all decisions aretaken at the end of the day, that is, after
## knowing all daily quotes of the current session.
## - if at the end of day d our models issue a sell signal and we
## currently do not hold any opened position, we will open a short
## position by issuing a sell order. When this order is carried out by
## the market at a price pr sometime in the future, we will
## immediately post two other orders. The first is a buy limit order
## with a limit price of pr - p%, where p% is a target profit margin.
## We will wait 10 days for this target to be reached. If the order is
## not carried out by this deadline, we will buy at the closing price
## of the 10th day. The second order is a buy stop order with a price
## limit pr + l%. This order is placed with the goal of limiting our
## eventual losses with this position. The order will be executed if
## the market reaches the price pr + 1\%, thus limiting our possible
## losses to l%.
## - if the end of the day signal is buy the strategy is more or less
## the inverse
## Not run:
library(xts)
policy.1 <- function(signals,market,opened.pos,money,
                    bet=0.2,hold.time=10,
                     exp.prof=0.025, max.loss= 0.05
                     )
 {
   d <- NROW(market) # this is the ID of today
   orders <- NULL
   nOs <- NROW(opened.pos)
    # nothing to do!
    if (!nOs && signals[d] == 'h') return(orders)
   # First lets check if we can open new positions
    # i) long positions
    if (signals[d] == 'b' && !nOs) {
     quant <- round(bet*money/market[d,'Close'],0)
     if (quant > 0)
       orders <- rbind(orders,
              data.frame(order=c(1,-1,-1),order.type=c(1,2,3),
                         val = c(quant,market[d,'Close']*(1+exp.prof),
                                 market[d,'Close']*(1-max.loss)
                                ),
                         action = c('open','close','close'),
                        posID = c(NA, NA, NA)\lambda)
```

```
# ii) short positions
  } else if (signals[d] == 's' && !nOs) {
    # this is the nr of stocks we already need to buy
    # because of currently opened short positions
    need2buy <- sum(opened.pos[opened.pos[,'pos.type']==-1,
                               "N.stocks"])*market[d,'Close']
    quant <- round(bet*(money-need2buy)/market[d,'Close'],0)
    if (quant > 0)
      orders <- rbind(orders,
            data.frame(order=c(-1,1,1),order.type=c(1,2,3),
                       val = c(quant,market[d,'Close']*(1-exp.prof),
                               market[d,'Close']*(1+max.loss)
                              ),
                       action = c('open','close','close'),
                       posID = c(NA, NA, NA))
                     )
  }
  # Now lets check if we need to close positions
  # because their holding time is over
  if (nOs)
    for(i in 1:nOs) {
      if (d - opened.pos[i,'Odate'] >= hold.time)
        orders <- rbind(orders,
              data.frame(order=-opened.pos[i,'pos.type'],
                         order.type=1,
                         val = NA,action = 'close',
                         posID = rownames(opened.pos)[i]
                        )
                       )
    }
  orders
}
## Now let us play a bit with the SP500 quotes availabe in our package
data(GSPC)
## Let us select the last 3 months as the simulation period
market <- last(GSPC,'3 months')
## now let us generate a set of random trading signals for
## illustration purpose only
ndays <- nrow(market)
aRandomIndicator <- rnorm(sd=0.3,ndays)
theRandomSignals <- trading.signals(aRandomIndicator,b.t=0.1,s.t=-0.1)
## now lets trade!
tradeR <- trading.simulator(market,theRandomSignals,
```

```
'policy.1',list(exp.prof=0.05,bet=0.2,hold.time=10))
```

```
## a few stats on the trading performance
 summary(tradeR)
 tradingEvaluation(tradeR)
## End(Not run)
 ## See the performance graphically
 ## Not run:
   plot(tradeR,market)
```
## End(Not run)

<span id="page-37-1"></span>tradingEvaluation *Obtain a set of evaluation metrics for a set of trading actions*

#### Description

This function receives as argument an object of class tradeRecord that is the result of a call to the trading.simulator() function and produces a set of evaluation metrics of this simulation

#### Usage

```
tradingEvaluation(t)
```
#### Arguments

t An object of call tradeRecord (see 'class?tradeRecord' for details)

#### Details

Given the result of a trading simulation this function calculates:

- The number of trades.
- The number of profitable trades.
- The percentage of profitable trades.
- The profit/loss of the simulation (i.e. the final result).
- The return of the simulation.
- The return over the buy and hold strategy.
- The maximum draw down of the simulation.
- The Sharpe Ration score.
- The average percentage return of the profitable trades.
- The average percentage return of the non-profitable trades.
- The average percentage return of all trades.
- The maximum return of all trades.
- The maximum percentage loss of all trades.

# <span id="page-38-0"></span>tradingEvaluation 39

# Value

A vector of evaluation metric values

#### Author(s)

Luis Torgo <ltorgo@dcc.fc.up.pt>

#### References

Torgo, L. (2016) *Data Mining using R: learning with case studies, second edition*, Chapman & Hall/CRC (ISBN-13: 978-1482234893).

<http://ltorgo.github.io/DMwR2>

#### See Also

[tradeRecord](#page-30-1), [trading.simulator](#page-33-1), [trading.signals](#page-32-1)

#### Examples

```
## An example partially taken from chapter 3 of my book Data Mining
## with R (Torgo,2010)
```

```
## First a trading policy function
## This function implements a strategy to trade on futures with
## long and short positions. Its main ideas are the following:
## - all decisions aretaken at the end of the day, that is, after
## knowing all daily quotes of the current session.
## - if at the end of day d our models issue a sell signal and we
## currently do not hold any opened position, we will open a short
## position by issuing a sell order. When this order is carried out by
## the market at a price pr sometime in the future, we will
## immediately post two other orders. The first is a buy limit order
## with a limit price of pr - p%, where p% is a target profit margin.
## We will wait 10 days for this target to be reached. If the order is
## not carried out by this deadline, we will buy at the closing price
## of the 10th day. The second order is a buy stop order with a price
## limit pr + l%. This order is placed with the goal of limiting our
## eventual losses with this position. The order will be executed if
## the market reaches the price pr + 1\%, thus limiting our possible
## losses to l%.
## - if the end of the day signal is buy the strategy is more or less
## the inverse
## Not run:
library(xts)
policy.1 <- function(signals,market,opened.pos,money,
                    bet=0.2,hold.time=10,
                     exp.prof=0.025, max.loss= 0.05
                     )
  {
   d <- NROW(market) # this is the ID of today
   orders <- NULL
```

```
nOs <- NROW(opened.pos)
# nothing to do!
if (!nOs && signals[d] == 'h') return(orders)
# First lets check if we can open new positions
# i) long positions
if (signals[d] == 'b' 88 !n0s) {quant <- round(bet*money/market[d,'Close'],0)
 if (quant > 0)
   orders <- rbind(orders,
          data.frame(order=c(1,-1,-1),order.type=c(1,2,3),
                     val = c(quant,market[d,'Close']*(1+exp.prof),
                             market[d,'Close']*(1-max.loss)
                            ),
                     action = c('open','close','close'),
                     posID = c(NA, NA, NA))
                   \mathcal{L}# ii) short positions
} else if (signals[d] == 's' && !nOs) {
 # this is the nr of stocks we already need to buy
 # because of currently opened short positions
 need2buy <- sum(opened.pos[opened.pos[,'pos.type']==-1,
                             "N.stocks"])*market[d,'Close']
  quant <- round(bet*(money-need2buy)/market[d,'Close'],0)
 if (quant > 0)
   orders <- rbind(orders,
          data.frame(order=c(-1,1,1),order.type=c(1,2,3),
                     val = c(quant,market[d,'Close']*(1-exp.prof),
                             market[d,'Close']*(1+max.loss)
                            ),
                     action = c('open','close','close'),
                     posID = c(NA, NA, NA))
                   )
}
# Now lets check if we need to close positions
# because their holding time is over
if (nOs)
 for(i in 1:nOs) {
   if (d - opened.pos[i, 'Odate'] > = hold.time)orders <- rbind(orders,
            data.frame(order=-opened.pos[i,'pos.type'],
                       order.type=1,
                       val = NA,action = 'close',
                       posID = rownames(opened.pos)[i]
                      )
                     \mathcal{L}
```

```
}
 orders
}
## Now let us play a bit with the SP500 quotes availabe in our package
data(GSPC)
## Let us select the last 3 months as the simulation period
market <- last(GSPC,'3 months')
## now let us generate a set of random trading signals for
## illustration purpose only
ndays <- nrow(market)
aRandomIndicator <- rnorm(sd=0.3,ndays)
theRandomSignals <- trading.signals(aRandomIndicator,b.t=0.1,s.t=-0.1)
## now lets trade!
tradeR <- trading.simulator(market,theRandomSignals,
            'policy.1',list(exp.prof=0.05,bet=0.2,hold.time=10))
## a few stats on the trading performance
tradingEvaluation(tradeR)
```
## End(Not run)

# <span id="page-41-0"></span>Index

∗Topic classes tradeRecord-class , [31](#page-30-0) ∗Topic datasets algae, [3](#page-2-0) algae.sols, [3](#page-2-0) GSPC, [8](#page-7-0) sales , [22](#page-21-0) sp500 , [30](#page-29-0) test.algae , [31](#page-30-0) ∗Topic models centralImputation , [4](#page-3-0) createEmbedDS , [6](#page-5-0) dist.to.knn , [7](#page-6-0) kNN , [8](#page-7-0) knneigh.vect , [10](#page-9-0) knnImputation , [11](#page-10-0) lofactor , [12](#page-11-0) manyNAs , [13](#page-12-0) nrLinesFile , [14](#page-13-0) outliers.ranking , [15](#page-14-0) reachability , [18](#page-17-0) rpartXse , [19](#page-18-0) rt.prune , [21](#page-20-0) sampleCSV , [22](#page-21-0) sampleDBMS , [24](#page-23-0) SelfTrain, [25](#page-24-0) sigs.PR, [28](#page-27-0) SoftMax , [29](#page-28-0) trading.signals , [33](#page-32-0) trading.simulator , [34](#page-33-0) tradingEvaluation , [38](#page-37-0) ∗Topic package DMwR[2](#page-1-0)-package, 2 ∗Topic univar centralValue , [5](#page-4-0) algae , [3](#page-2-0) algae.sols, [3](#page-2-0)

centralImputation , [4](#page-3-0) , *[12](#page-11-0)*

centralValue , *[4](#page-3-0)* , [5](#page-4-0) , *[12](#page-11-0)* complete.cases , *[4](#page-3-0)* , *[12](#page-11-0)* , *[14](#page-13-0)* createEmbedDS , [6](#page-5-0) dist.to.knn,[7](#page-6-0) DMwR2 *(*DMwR2-package *)* , [2](#page-1-0) DMwR2-package , [2](#page-1-0) embed , *[6](#page-5-0)* GSPC, [8](#page-7-0) kNN , [8](#page-7-0) knn , *[9](#page-8-0)* knn.cv , *[9](#page-8-0)* knn1 , *[9](#page-8-0)* knneigh.vect,  $10\,$  $10\,$ knnImputation , *[4](#page-3-0)* , [11](#page-10-0) lofactor , *[7](#page-6-0)* , *[10](#page-9-0)* , [12](#page-11-0) , *[19](#page-18-0)* manyNAs , [13](#page-12-0) mean , *[5](#page-4-0)* median , *[5](#page-4-0)* na.omit , *[4](#page-3-0)* , *[12](#page-11-0)* , *[14](#page-13-0)* nrLinesFile , [14](#page-13-0) , *[23](#page-22-0)* outliers.ranking, [15](#page-14-0) plot, tradeRecord-method *(*tradeRecord-class *)* , [31](#page-30-0) prune.rpart , *[20](#page-19-0) , [21](#page-20-0)* reachability , [18](#page-17-0) rpart , *[20](#page-19-0) , [21](#page-20-0)* rpartXse , [19](#page-18-0) rt.prune , *[20](#page-19-0) , [21](#page-20-0)* , [21](#page-20-0) sales , [22](#page-21-0) sample , *[23](#page-22-0)* , *[25](#page-24-0)* sampleCSV , *[15](#page-14-0)* , [22](#page-21-0) , *[25](#page-24-0)*

#### $I<sub>N</sub>$  and  $I<sub>3</sub>$  and  $I<sub>43</sub>$

sampleDBMS , *[23](#page-22-0)* , [24](#page-23-0) scale , *[30](#page-29-0)* SelfTrain, [25](#page-24-0) show,tradeRecord-method *(*tradeRecord-class *)* , [31](#page-30-0) sigs.PR , [28](#page-27-0) , *[35](#page-34-0)* SoftMax, [29](#page-28-0) sp500 , [30](#page-29-0) summary, tradeRecord-method *(*tradeRecord-class*)* , [31](#page-30-0)

test.algae , [31](#page-30-0) tradeRecord , *[35](#page-34-0)* , *[39](#page-38-0)* tradeRecord *(*tradeRecord-class *)* , [31](#page-30-0) tradeRecord-class , [31](#page-30-0) trading.signals , *[29](#page-28-0)* , *[33](#page-32-0)* , [33](#page-32-0) , *[35](#page-34-0)* , *[39](#page-38-0)* trading.simulator , *[29](#page-28-0)* , *[32](#page-31-0) , [33](#page-32-0)* , [34](#page-33-0) , *[39](#page-38-0)* tradingEvaluation , *[29](#page-28-0)* , *[32](#page-31-0) , [33](#page-32-0)* , *[35](#page-34-0)* , [38](#page-37-0)